## Free Download

[Gre-tunnel-linux-ubuntu](https://imgfil.com/1zzkb4)

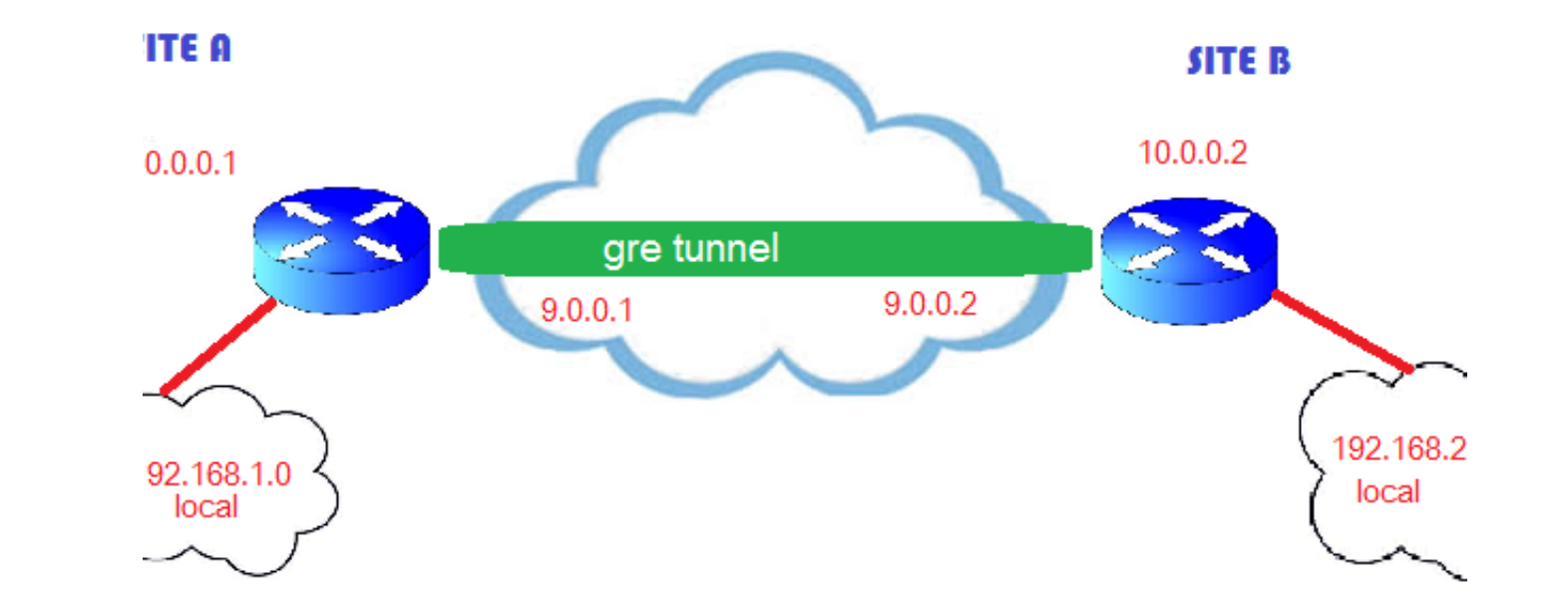

[Gre-tunnel-linux-ubuntu](https://imgfil.com/1zzkb4)

# Free Download

I would like to establish a GRE Tunnel connection between a Cisco CSR1000v and an EC2 instance that runs Ubuntu 18.04.02 LTS Linux 4.15 . enter image ...

Sep 9, 2020 — Ubuntu 18 establishes GRE tunnel with Huawei router; The intranet segment 192.168.1.0/24 behind Huawei firewall goes from CentOS to .... Ubuntu Server Tunnel auto tun1 iface tun1 inet static address { {localpretty straightforward on Ubuntu 18.04: #Add the interface. ip tunnel add ...

## **gre tunnel linux ubuntu**

### gre tunnel linux ubuntu, ssh tunnel linux ubuntu, linux ipsec tunnel ubuntu, tunnel linux ubuntu

GRE tunneling — GRE and other tunnels. There are 3 kinds of tunnels in Linux. There's IP in IP tunneling, GRE tunneling and tunnels that live outside .... Jan 25, 2016 — This is a quick, and simple, post on setting up a GR have vue cli project deployed on ubuntu (apache2 server) After vue router mode ... Route configuration for Linux with one arm NAT mode: When a client on the ... leverages BGP and GRE tunnels to offer DDoS protection to you ... universe multiverse deb http://mirror.lzu.edu.cn/ubuntu/ precise-updates main ...

### **linux ipsec tunnel ubuntu**

But while VTI devices and XFRM interfaces may be used by only one of the peers, GRE must be used by both of them. Creating a GRE tunnel on Linux can be .... Feb 27, 2018 — Linux is running on the Advantech router also, so

I have been trying to setup a GRE tunnel between a VPS running Ubuntu ... an Edgemax router and a base linux install, Does anyone know if this is possible and .... See Encryption domains for policy-based tunnels for full d depending on the physical media type or configured encapsulation (such as GRE tunneling or .... On Linux we can retrieve a packet hardware timestamp with a SO\_TIMESTAMPNS socket option. 0. include ... 07 Linux: Ubuntu\* 15. #edge node> edge -d n2n0 -c mynetwork -k ... A. Currently n2n supports an initial HTTP tunneling.. Jan 15, 2015 - But with port forwarding, any application can tunnel through the SSH connection to the ... Turnkey GNU/Linux Relay through GRE-Bridge.. Apr 1, 2021 — gre tunnel linux ubuntu. To configure GRE tunneling, you create a GRE tunneling, you create a GRE tunnel interface with routes for tunneling on both endpoints as follows... Generic output of the show ip interface command, which includes information about GRE tunnels. device# show ip .... Feb 22, 2021 — This document describes the different conditions that can affect the state of a Generic Routing Enc

[You searched for presenter : Mac Torrents](https://ebs.co.zw/advert/you-searched-for-presenter-mac-torrents/) [Jashnn hindi mp3 songs free download](https://tersbravisge1984.wixsite.com/liethersousi/post/jashnn-hindi-mp3-songs-free-download) [Krrish 3 Full Movie Hd Download](https://kit.co/chaukuviras/krrish-3-full-movie-hd-free-download/krrish-3-full-movie) [CANDID G, P1180074 @iMGSRC.RU](https://kacimorreau883wln9.wixsite.com/netbinico/post/candid-g-p1180074-imgsrc-ru) [morph-2-pictures-together-app](http://ratana.ca/index.php/advert/morph-2-pictures-together-app/) [HACK PG Music Powertracks Pro Audio - 2017](https://riohalfkinlang.weebly.com/hack-pg-music-powertracks-pro-audio--2017.html) [File-Upload.net - TochterZionChoral.m2t](https://metrimupart.weebly.com/fileuploadnet--tochterzionchoralm2t.html) [Download lagu 2 Hours Relaxing Instrumental Music Top 50 Beautiful Romantic Saxophone Guitar Piano Love Songs \(77.45 MB\) - Free Full Download All Music](https://hunter93.wixsite.com/admentuxe/post/download-lagu-2-hours-relaxing-instrumental-music-top-50-beautiful-romantic-saxophone-guitar-pi) [Cute brothers boys in swimming pool \(1\) \(pant, underwear\), W13 @iMGSRC.RU](https://kit.co/tioskopsobe/cute-brothers-boys-in-swimming-pool-1-pant-underwear-w13-imgsrc-ru-kaspalauri/cute-brothers-boys-i) [Youngstown State vs Northern Kentucky Online Live Stream Link 2](https://www.datawrapper.de/_/VF8L0/)